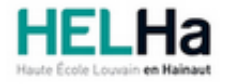

# Bachelier : assistant de direction option : langues et gestion

**HELHa Campus Mons** 159 Chaussée de Binche 7000 MONS Tél : +32 (0) 65 40 41 44 Fax : +32 (0) 65 40 41 54 Mail : eco.mons@helha.be

### **1. Identification de l'Unité d'Enseignement**

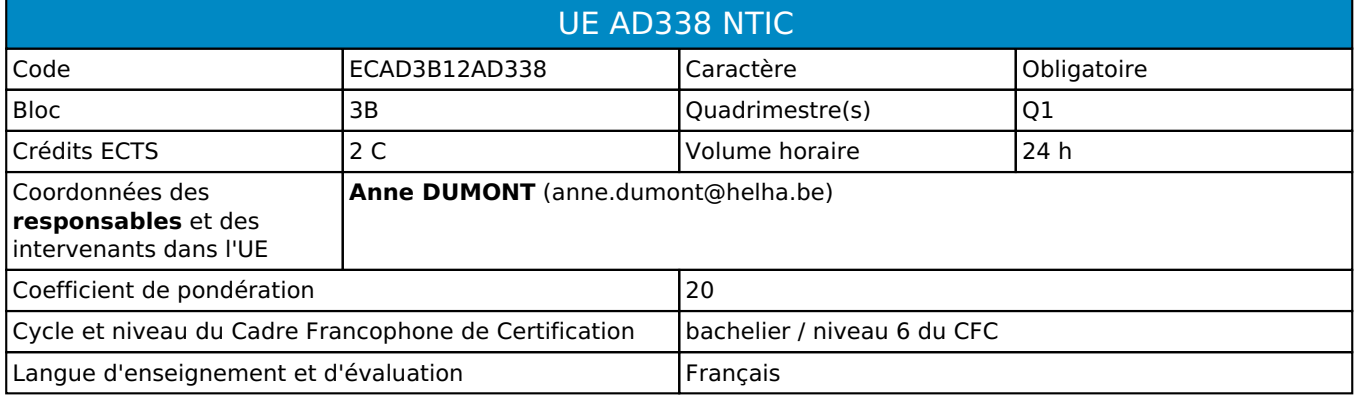

### **2. Présentation**

#### *Introduction*

Cette activité d'apprentissage s'inscrit dans la préparation des étudiant(e)s à l'utilisation la plus efficace des outils informatiques et bureautiques dans le cadre de leur future formation.

Elle vise à permettre à l'étudiant(e) de se familiariser avec les différentes ressources d'un logiciel de type « gestionnaire de base de données ».

#### *Contribution au profil d'enseignement (cf. référentiel de compétences)*

Cette Unité d'Enseignement contribue au développement des compétences et capacités suivantes :

- Compétence 1 **S'insérer dans son milieu professionnel et s'adapter à son évolution**
	- 1.1 Travailler, tant en autonomie qu'en équipe dans le respect de la culture de l'entreprise et de son environnement multiculturel
- Compétence 2 **Communiquer : écouter, informer et conseiller les acteurs, tant en interne**  2.4 Rédiger le courrier, faire des comptes rendus, des rapports internes et externes
- Compétence 3 **Mobiliser les savoirs et savoir-faire propres au bachelier en secrétariat de direction**
	- 3.2 Utiliser adéquatement les technologies de l'information et de la communication
- Compétence 4 **Analyser les données utiles à la réalisation de sa mission en adoptant une démarche systémique**
	- 4.2 Appliquer les façons de procéder au secteur d'activité
- Compétence 5 **S'organiser : structurer, planifier, coordonner, gérer de manière rigoureuse les actions et tâches liées à sa mission**
	- 5.5 Gérer et suivre l'information imprimée et numérique : classer, archiver, dispatcher

#### *Acquis d'apprentissage visés*

Au terme de l'activité d'apprentissage, lors d'un travail à réaliser au laboratoire informatique, en disposant d'un logiciel adapté, de notes relatives à la matière et d'un énoncé accompagné de consignes, il est attendu de l'étudiant(e) qu'il soit capable de

- de manipuler une base de données dont la structure est déjà créée,
- d'ajouter des éléments supplémentaires à cette base de données.

#### *Liens avec d'autres UE*

Prérequis pour cette UE : aucun Corequis pour cette UE : aucun

## **3. Description des activités d'apprentissage**

Cette unité d'enseignement comprend l(es) activité(s) d'apprentissage suivante(s) :

ECAD3B12AD338A NTIC 24 h / 2 C

Les descriptions détaillées des différentes activités d'apprentissage sont reprises dans les fiches descriptives jointes.

## **4. Modalités d'évaluation**

Les 20 points attribués dans cette UE sont répartis entre les différentes activités de la manière suivante : ECAD3B12AD338A NTIC 20

Les formes d'évaluation et les dispositions complémentaires particulières des différentes activités d'apprentissage sont reprises dans les fiches descriptives jointes.

### *Dispositions complémentaires relatives à l'UE*

**Principe général** : la note de l'unité d'enseignement est la note d'évaluation de l' activité d'apprentissage, note obtenue selon les modalités d'évaluation décrites dans les fiches ECTS de l'activité d'apprentissage.

#### **Exceptions :**

- En cas de mention CM (certificat médical), ML (motif légitime), PP (pas présenté), Z (zéro), PR (note de présence) ou FR (fraude) dans l' activité d'apprentissage composant l'UE, la mention dont question sera portée au relevé de notes de la période d'évaluation pour l'ensemble de l'UE.
- La non-présentation d'une partie de l'épreuve (par exemple un travail) entraînera la mention PP pour l'ensemble de l'activité d'apprentissage, quelles que soient les notes obtenues aux autres parties de l'évaluation.
- Le principe général et les exceptions en matière de pondération de l' activité d'apprentissage de l'UE et de notation restent identiques quelle que soit la période d'évaluation.

#### Référence au RGE

En cas de force majeure, une modification éventuelle en cours d'année peut être faite en accord avec le Directeur de département, et notifiée par écrit aux étudiants. (article 67 du règlement général des études 2021-2022).

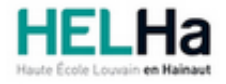

Année académique 2021-2022 **Domaine Économique** 

# Bachelier : assistant de direction option : langues et gestion

**HELHa Campus Mons** 159 Chaussée de Binche 7000 MONS Tél : +32 (0) 65 40 41 44 Fax : +32 (0) 65 40 41 54 Mail : eco.mons@helha.be

### **1. Identification de l'activité d'apprentissage**

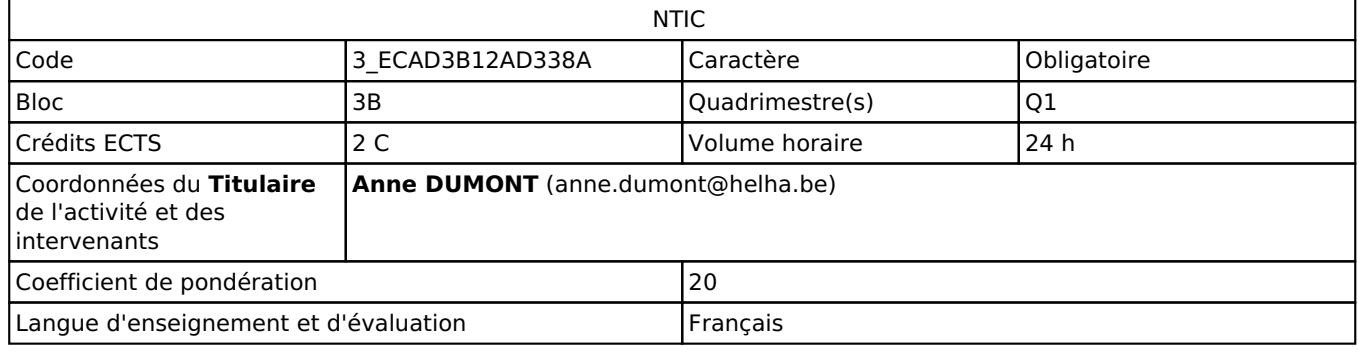

### **2. Présentation**

#### *Introduction*

Voir UE

#### *Objectifs / Acquis d'apprentissage*

Voir UE

### **3. Description des activités d'apprentissage**

#### *Contenu*

Cette activité d'apprentissage porte sur l'analyse des composants d'une base de données afin d'en comprendre la structure ainsi que la découverte d'une large palette des possibilités de manipulations offertes par le logiciel SGBDR.

#### *Démarches d'apprentissage*

L'apprentissage se fait en plusieurs étapes, chaque étape étant associée à l'analyse d'un élément précis de la structure globale d'une base de données.

Pour une étape déterminée,

- · les explications sont d'abord données de manière dirigée sur un exemple type,
- l'étudiant(e) vérifie ensuite individuellement l'assimilation des notions acquises sur un exercice type à réaliser pas à pas.

Après l'étude séparée des différents éléments d'une base de données, l'étudiant(e) termine son apprentissage par la réalisation d'un exercice complet.

La participation régulière et active de l'étudiant(e) à l'activité d'apprentissage permet un apprentissage progressif et performant en classe sans induire de travail supplémentaire intense à domicile.

#### *Dispositifs d'aide à la réussite*

Lors de son apprentissage, l'étudiant(e) a toujours à disposition ses notes ( rien à retenir par cœur !)

Avant l'examen, un modèle est proposé à l'étudiant(e) qui est convié à le résoudre à domicile et à venir soumettre le résultat de son travail lors de la séance de préparation prévue par l'enseignant, si l'horaire le permet, la veille de l'examen.

Durant l'examen, l'étudiant peut s'aider de tout document ainsi que de tout fichier relatifs à la matière, peu importe leur origine.

#### *Sources et références*

Les notes de cours (contenant à la fois la théorie et les exercices) réalisées par l'enseignant(e) responsable de l'activité d'apprentissage.

#### *Supports en ligne*

Les supports en ligne et indispensables pour acquérir les compétences requises sont :

- Logiciel SGBDR
- Notes de cours
- Sites internet

### **4. Modalités d'évaluation**

#### *Principe*

L'évaluation est réalisée au cours d'un examen unique durant la session de janvier pour la première session ( Q1 ) et de d'août/septembre pour la seconde session.( Q3 )

Cet examen consiste en la manipulation d'une base de données déjà structurée.

Classiquement, pour raison logicielle, cet examen est réalisé en laboratoire informatique équipé de PC.

Cependant, en cas de risque sanitaire, il pourrait prendre la forme d'un "Take home examen" c'est-à-dire d'un examen à réaliser à distance et à déposer sur la plateforme "connected" dans un laps de temps déterminé selon un horaire précis.

Quelle que soit sa forme, durant l'examen, l'étudiant(e) peut s'aider de tout document et de tout fichier relatifs à la matière ainsi que de l'aide en ligne.

#### *Pondérations*

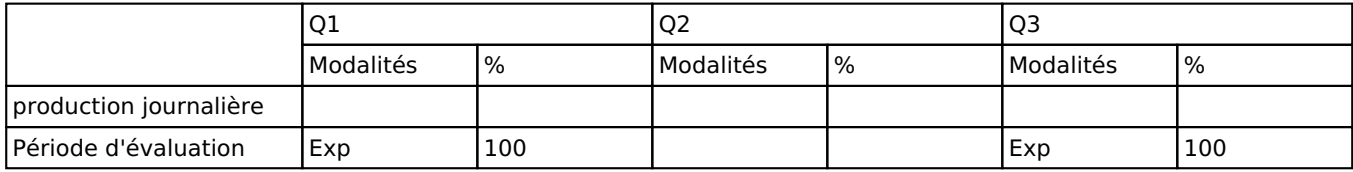

Exp = Examen pratique

La pondération de cette activité d'apprentissage au sein de l'UE dont elle fait partie vaut 20

#### *Dispositions complémentaires*

Voir le paragraphe "Dispositions complémentaires de l'UE.

De plus, lors de l'activité d'apprentissage, l'étudiant(e) est tenu de respecter la charte prévue pour l'utilisation des laboratoires informatiques sous peine d'en être définitivement exclu(e) et donc de ne pouvoir présenter l'examen.

#### Référence au RGE

En cas de force majeure, une modification éventuelle en cours d'année peut être faite en accord avec le Directeur de département, et notifiée par écrit aux étudiants. (article 67 du règlement général des études 2021-2022).